## **Command Summary**

This chapter consists of a listing of all the menus and their commands, including all of the Tools in the Tool Bar.

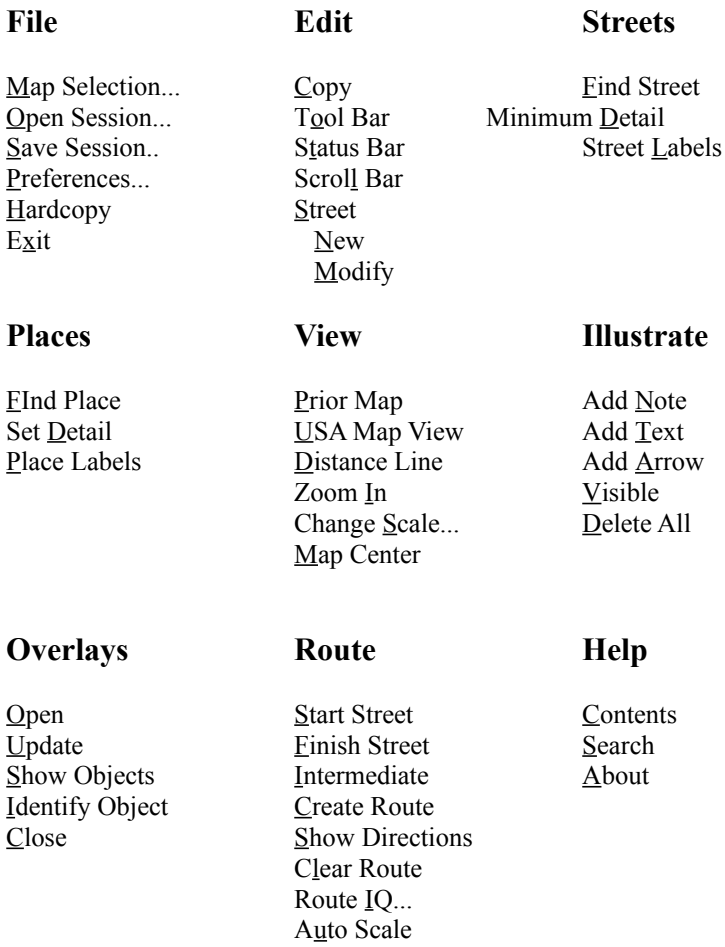

Each of the above can be accesssed by clicking the LEFT mouse button on the Menu Title in the Menu Bar. Alternatively, the menus can be accessed by Pressing the ALT key with the first letter of the title. The Menu must be visible to use the keyboard access for each Menu entry.

**SoftKey: Changing The Way America Buys Software**